**Mac [Computer](http://getfile.westpecos.com/doc.php?q=Mac Computer Basics For Beginners) Basics For Beginners** >[>>>CLICK](http://getfile.westpecos.com/doc.php?q=Mac Computer Basics For Beginners) HERE<<<

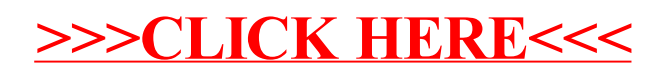